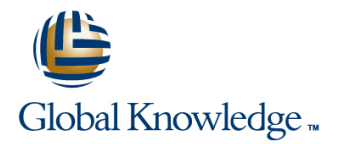

# **HP-UX for Experienced UNIX System Administrators (H5875S)**

# **Cursusduur: 5.00 Dagen Cursuscode: 0071690**

## Beschrijving:

This fast-paced intensive course is designed for experienced Tru64, AIX, Solaris, Linux, or other UNIX® administrators who need to understand the differences between HP-UX and standard UNIX. It is essential that students have existing UNIX system administration experience. Successful completion of the course will help prepare students for the HP-UX Certified System Administrator (CSA) certification exam. The 5-day course is 50 percent lecture and 50 percent hands-on labds using HP servers.

# Doelgroep:

Experienced UNIX system administrators who are new to HP-UX

# Doelstelling:

- **At the conclusion of this course you should be able to:** Configure HP-UX network connectivity and services
- Configure and manage HP-UX peripherals and device files **Configure HP-UX kernel drivers and tunable parameters**
- Configure and manage disk devices via LVM Shutdown, boot, and reboot HP-UX
- 
- 
- 
- 
- **Configure and manage JFS file systems Install HP-UX OS software, applications, and patches**

## Vereiste kennis en vaardigheden: Examens en certificering

## Existing knowledge and system administration experience of a Become an HP-UX Certified System Administrator (CSA) by<br>version of UNIX<br>version of UNIX successfully completing the HP-UX CSA certification exam

## Vervolgcursussen:

- **Learn more about BladeSystem and partitioning technologies in our HP-UX hardware and partitioning curriculum**
- Learn more about HP-UX high availability, virtualization, security, and performance tools in our HP-UX advanced administration curriculum

# Cursusinhoud:

# **Navigating the System Management Preparing for Disasters Managing Software with SD-UX Homepage (SMH)**

- 
- **Launching the SMH GUI and TUI**  $\blacksquare$  **Using DRD to minimize planned**  $\blacksquare$  **SD-UX IPD concepts**
- 
- 
- 
- Launching SMH tools **Installing DRD** Installing DRD **Removing software**
- 
- 
- Managing SMH access control Synchronizing a DRD clone
- Managing SMH authentication <br>
Verifying a DRD clone's status Patch concepts
- 

- 
- **CPU, cell, crossbar, and Blade overview commands** commands Downloading and installing HPSC patches
- 
- **in** iLO/MP, core I/O, and interface adapter card commands **directory depots** directory depots overview Activating and deactivating an inactive Listing and removing patches
- Internal disks, tapes, and DVD overview image
- Disk array, LUN, SAN, and multipathing **Customizing the make\_\*\_recovery** Managing Depots with SD-UX overview archive contents
- 
- $\blacksquare$  nPar, vPar, VM, and secure resource make tape recovery advantages **Example 3 Backing up the boot disk via Planning for depots** battition overview
- **HP Integrity entry-class rackmount servers** make\_net\_recovery **Adding software and patches to a depot Adding software and patches to a depot**
- 
- 
- **EXTERN** BladeSystem **Pulling and pushing software from a depot Pulling and pushing software from a depot**
- 
- **I** Viewing the system hardware configuration **iLO/MP ILO/MP Installing the OS with Ignite/UX**
- Viewing nPar,  $vPar$ , and VM hardware addresses **Management processor concepts Install source concepts Install source concepts**
- **Hardware address concepts Viewing MP/console ports Planning an install**
- Legacy HBA, SCSI, and FC hardware **Connecting MP** serial and LAN ports **Choosing an operating environment** address concepts **Accessing the MP** Accessing the MP Choosing an install-time security bundle
- Agile View HBA, SCSI, and FC hardware  $\Box$  Navigating the MP menu and web  $\Box$  Locating the source media address concepts interfaces interfaces interfaces interfaces and integrity install
- 
- 
- 
- $\blacksquare$  Viewing an HBA's lunpaths via Agile View  $\blacksquare$  Accessing the MP help menus
- **Viewing LUN health via Agile View Accessing the MP command menu Self-Study Appendices**
- $\blacksquare$  Viewing LUN attributes via Agile View  $\blacksquare$  Configuring the MP LAN interface
- **Enabling and disabling lunpaths Enabling MP remote access Configuring network services in HP-UX**
- 
- 
- 
- Installing interface cards with and without Rebooting via the MP Navigating the System Administration OL\* Manager (SAM)
- 

- 
- 
- 
- 
- **LUN, disk, and DVD DSF names**
- 
- Tape drive DSFs

- Disaster recovery, mirroring, and DRD SD-UX software structure concepts SAM and SMH overview SO-UX software depot concepts SD-UX software depot concepts
	-
- Logging into the SMH  $\Box$  Using DRD to minimize unplanned  $\Box$  Listing software ■ Navigating the SMH interface and interface downtime Installing and updating software
	-
- Launching SMH tasks Using the drd command
- Viewing SMH logs **Creating a DRD clone** Managing Patches with SD-UX
	-
	-
- $\blacksquare$  SMH and SIM integration concepts  $\blacksquare$  Accessing inactive images via DRD-safe  $\blacksquare$  Patch naming convention concepts commands **Patch supersession concepts**
- **Configuring Hardware** Managing software via DRD-safe **Patch rating concepts Configuring Hardware Line commands** Patch source concepts
- Hardware component overview Managing kernel tunables via DRD-safe Patch tool concepts
- SBA, LBA, and I/O overview **Accessing inactive images via other** Installing patches from DVD, tape, and
	-
	-
- **Partitioning overview Backing up the boot disk via SD-UX depot server concepts and SD-UX depot server concepts and** 
	-
- **HP Integrity mid-range servers Using a make\_\*\_recovery archive Removing software from a depot**
- **HP Integrity high-end servers Interacting with the recovery process Registering or unregistering a depot**

# **HP Integrity Superdome 2 Accessing the System Console and the**

- 
- 
- 
- 
- 
- Viewing legacy hardware addresses **Accessing nPar, vPar, and VM consoles** Navigating the Ignite-UX menus
- Viewing LUNs via Agile View Accessing the VFP, console log, and Accessing the VFP, console log, and Accessing the VFP, console log, and Vewing a LUN's lunpaths via Agile View system event log system statement of system event log system system event log system statement of system event log system event log system event log system event log system event log
	-
	-
	-
	-
- Slot address concepts Managing MP user accounts and access Managing printers ■ Slot address components and levels Configuring LDAP-UX
- Viewing slot addresses Managing MP login sessions MP IDNIX command comparison
	-

## **Installing new devices Booting PA-RISC Systems Configuring the HP-UX 11i v1 kernel**

- **Configuring Device Special Files HP-UX** shutdown and reboot concepts
	- $\blacksquare$  PA-RISC boot process major players
- **DISF** attribute concepts **PA-RISC** boot disk structures
- **DSF** directories **PA-RISC** boot process overview
- **Legacy DSF names** Autoboot and manual boot concepts
- **Persistent DSF names Interacting with the BCH and ISL/IPL**

0071690 www.globalknowledge.nl info@globalknowledge.nl 030 - 60 89 444

# **Boot disk DSFs Booting Integrity Systems**

- 
- 
- 
- $\blacksquare$  Verifying SMH certificates  $\blacksquare$  SD-UX daemon and agent concepts
	-
- 
- $\blacksquare$  Terminal, modem, and printer DSFs  $\blacksquare$  Integrity boot process major players
- 
- 
- Correlating persistent and legacy DSFs HPSP structures
- Correlating persistent DSFs with lunpaths Integrity and PA-RISC boot process and WWIDs **comparison**
- Decoding legacy and persistent DSF UEFI/EFI addressing concepts
- $\blacksquare$  Creating DSFs via insf, mksf, and mknod  $\blacksquare$  Booting from primary, alternate, and
- Removing DSFs via rmsf and arbitrary boot devices
- Disabling and enabling legacy mode DSFs |■ Booting from Ignite-UX servers and

- 
- 
- **LVM** disk partitioning concepts
- **LVM physical volume concepts** Managing System Startup
- $\blacksquare$  LVM volume group concepts
- 
- 
- 
- 
- 
- 
- 
- Creating physical volumes
- 
- $\blacksquare$  Creating LVMv2 volume groups
- 
- 
- Comparing disk space management tools **Configuring IP connectivity**

- **File system types** / /etc/hosts
- 
- 
- 
- Automatically mounting file systems  $\Box$  Configuring the name service switch
- 
- 
- **Mounting ISO file systems**
- 

- 
- 
- 
- 
- 
- **Example 1** Enabling swap via /etc/fstab state changes
- 
- 
- 

# **Systems Systems kernel resource alarms**

- 
- Repairing corrupted file systems  $\Box$  Booting from an alternate kernel
- Monitoring free space **Booting via override parameters**
- Reclaiming wasted file system space  $\|\cdot\|$  Booting to tunable maintenance mode
- **Extending, reducing, and removing volume**
- Tape autochanger DSFs **HP-UX** shutdown and reboot concepts
	-
- Listing legacy DSFs Integrity boot disk structures
- Listing persistent DSFs **Integrity boot disk system, OS, and** 
	-
	-
	- attributes and manual boot concepts and manual boot concepts
		-
		- recovery archives
- **Managing Disk Devices** Managing boot menu settings
	- $\blacksquare$  Managing console settings
- Disk partitioning concepts **Interacting with the UEFI/EFI shell**
- Whole disk partitioning concepts Interacting with the hpux.efi OS loader

- LVM logical volume concepts Configuring network services via **LVM** extent concepts // etc/rc.config.d/ files
- LVM extent size concepts Controlling network services via **LVM versions and limits** /sbin/rc<sup>\*</sup>.d/ directories and scripts
- **LVM DSF directories Starting and stopping network services** LVMv1 device files via /sbin/init.d/ scripts
- LVMv2 device files Creating custom startup/shutdown scripts

# **Creating LVMv1 volume groups Configuring IP Connectivity**

- Creating logical volumes Installing and verifying LAN software
- Verifying the LVM configuration **Configuring link layer connectivity** 
	-
	- Configuring IP multiplexing
- **Managing File Systems Configuring IP routing** 
	- **Configuring the system hostname and**
- **HFS and VxFS comparison** Configuring network tunable parameters
- Creating file systems **Configuring** Static and default routes
- Mounting file systems **Configuring the resolver** 
	-
- Mounting CDFS file systems Troubleshooting network connectivity
- Mounting LOFS file systems 
Configuring network services

## **E** Mounting MemFS file systems **Configuring the HP-UX Kernel**

- **Managing Swap Space Kernel configuration concepts** 
	- $\blacksquare$  Special kernel configurations
- **HP-UX memory concepts** Kernel configuration commands
- $\blacksquare$  HP-UX swap concepts Modifying the current kernel configuration
- **HP-UX swap types** Creating a named configuration
- **HP-UX pseudoswap Copying and loading a configuration**
- **Enabling swap via the CLI Kernel module concepts, states, and**
- Monitoring swap space Viewing and managing module states
- Disabling swap **Kernel tunable concepts and types**
- Guidelines for configuring swap space Viewing, managing, and monitoring kernel tunables
- **Maintaining Logical Volumes and File** Viewing, managing, and monitoring

0071690 www.globalknowledge.nl info@globalknowledge.nl 030 - 60 89 444

- $\blacksquare$  Kernel troubleshooting
- Defragmenting file systems **Viewing the kernel change log**

groups

**Extending, reducing, and removing logical** volumes

**Extending and reducing file systems** 

# Nadere informatie:

Neem voor nadere informatie of boekingen contact op met onze Customer Service Desk 030 - 60 89 444

info@globalknowledge.nl

[www.globalknowledge.nl](http://www.globalknowledge.nl)

Iepenhoeve 5, 3438 MR Nieuwegein